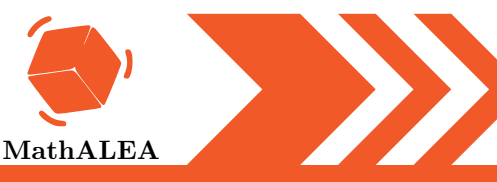

### CALCUL LITTÉRAL : INTRODUCTION

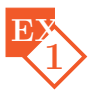

- 1. Exprimer l'opposé de  $c$  en fonction de  $c$ .
- **2.** Exprimer le triple de  $y$  en fonction de  $y$ .

2 Traduire la phrase par un calcul (il n'est pas demandé d'effectuer ce calcul).

- 1. La somme de  $7$  et du quotient de 16 par  $x$ .
- **2.** Le produit de la somme de  $x$  et 6 par la somme de 9 et  $y$ .

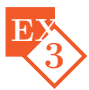

- 1. Voici un programme de calcul :
	- Ajoute 6
	- Multiplie par 2
	- $-$  Ajoute 2
	- Si on note  $x$  le nombre de départ, quel est le résultat du programme de calcul?

2. Voici un programme de calcul :

- Multiplie par 11
- Ajoute 7
- Multiplie par 11
- Enlève 3

Si on note  $x$  le nombre de départ, quel est le résultat du programme de calcul?

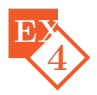

On considère le rectangle ci-dessous dont l'un des côtés mesure 5 m et l'autre mesure L cm.

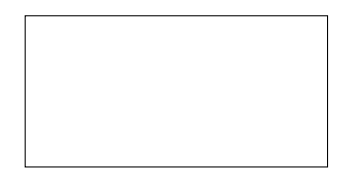

a. Compléter le tableau suivant :

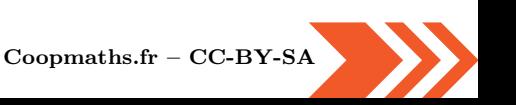

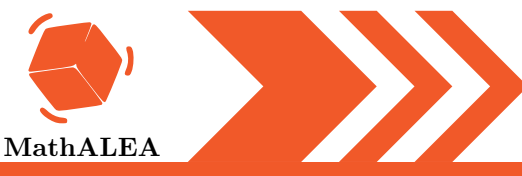

#### CALCUL LITTÉRAL : INTRODUCTION

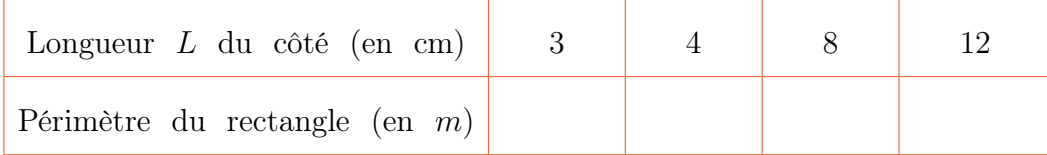

b. Quelle formule permet de calculer le périmètre de ce rectangle en fonction de L?

 $\overline{5}$ Réduire les expressions suivantes 1.  $A = 6x + 5 - 5x$ 2.  $B = 9x^2 + 4x + 9 + 7x^2 + x$ 

3.  $C = 5x - 4x$ 

6 EX

- 1. Calculer  $x^2 + y^2$  pour  $x = 6$  et  $y = 9$ .
- **2.** Calculer  $4x^2 2x + 6$  pour  $x = 5$ .
- 3. Calculer  $(6x+4)(10y-3)$  pour  $x=4$  et  $y=7$ .

7 Réduire, si possible, les expressions suivantes 1.  $A = 3x \times 7x$ **2.**  $B = 5x^2 \times x$ 3.  $C = 8x \times (-8)$ 4.  $D = 3x + 11x$ 

- 
- 5.  $E = -8 \times 7x$
- 6.  $F = 6x 6$
- 7.  $G = 5x^2 5$
- 8.  $H = 7x + 3$
- 9.  $I = -4 4x$
- 10.  $J = -8x + 0$

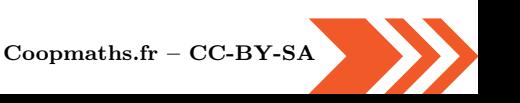

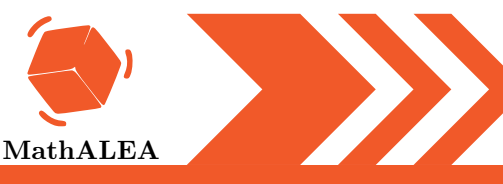

### CALCUL LITTÉRAL : INTRODUCTION

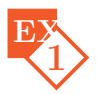

- 1. Écrire une expression littérale qui permet de représenter un nombre impair.
- **2.** Exprimer le quotient de  $7$  par  $y$  en fonction de  $y$ .

Traduire la phrase par un calcul (il n'est pas demandé d'effectuer ce calcul).

- 1. La différence du produit de 6 par  $x$  et du produit de 3 par  $y$ .
- 2. Le quotient de la somme de 218 et  $x$  par le produit de 5 par la somme de 3 et  $y$ .

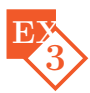

2

- 1. Voici un programme de calcul :
	- Multiplie par 11
	- Ajoute 7
	- Multiplie par 10
	- Ajoute le nombre de départ
	- Si on note  $y$  le nombre de départ, quel est le résultat du programme de calcul?
- 2. Voici un programme de calcul :
	- Multiplie par 9
	- Ajoute 7
	- Enlève le double du nombre de départ
	- Si on note a le nombre de départ, quel est le résultat du programme de calcul?

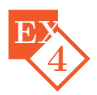

On considère le rectangle ci-dessous dont l'un des côtés mesure 4 m et l'autre mesure L cm.

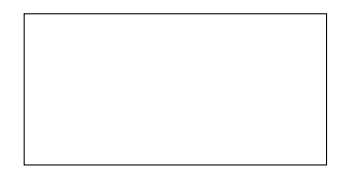

a. Compléter le tableau suivant :

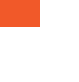

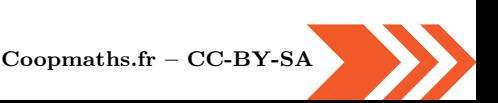

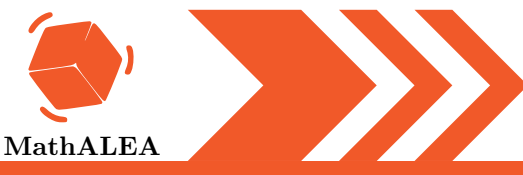

### CALCUL LITTÉRAL : INTRODUCTION

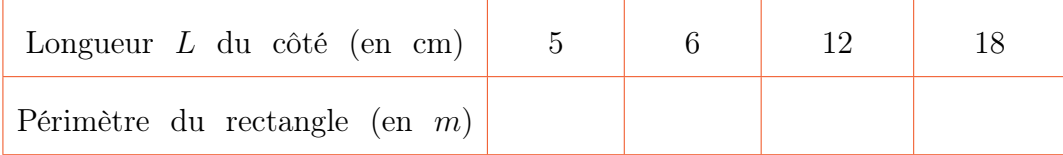

b. Quelle formule permet de calculer le périmètre de ce rectangle en fonction de L?

 $\overline{5}$ Réduire les expressions suivantes 1.  $A = 5x + y + 5x + 8 + 3y$ 

- 2.  $B = 5x^2 + 5x + 3 + 9x^2 + x$
- 3.  $C = 7x + 9 5x$

$$
\mathbf{E}^{\mathbf{v}}_{6}
$$

- 1. Calculer  $x^2 + y^2$  pour  $x = 10$  et  $y = 4$ .
- 2. Calculer  $9x + 6$  pour  $x = 8$ .
- 3. Calculer  $5x^2 + 5x 2$  pour  $x = 6$ .

7 Réduire, si possible, les expressions suivantes 1.  $A = (-2x) \times 6x$ 2.  $B = -3 - 7x$ 3.  $C = 2x - 2$ 4.  $D = 11x^2 - 11$ 5.  $E = 10x^2 \times x$ 6.  $F = 9x + 7$ 7.  $G = -6x \times (-10)$ 8.  $H = 6x - 2x$ 9.  $I = 9x^2 - 9x^2$ 

10.  $J = 7x \times 0$ 

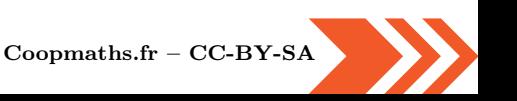

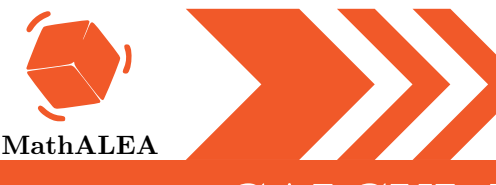

4 E<sub>2</sub>

# $#$  Plan de Travail

#### CALCUL LITTÉRAL : INTRODUCTION

#### Corrections -1 EX 1. L'opposé de c se note :  $-c$ . **2.** Le triple de  $y$  se note : 3 $y$ . 2 EX 1. La somme de  $7$  et du quotient de 16 par  $x$  s'écrit  $7 + 16 \div x$  ou  $7 + \frac{16}{9}$  $\boldsymbol{x}$ . 2. Le produit de la somme de  $x$  et 6 par la somme de 9 et  $y$  s'écrit  $(x+6) \times (9+y)$ . 3 EX

- 1.  $x \stackrel{+6}{\longrightarrow} x + 6 \stackrel{\times 2}{\longrightarrow} (x + 6) \times 2 = 2x + 12 \stackrel{+2}{\longrightarrow} 2x + 14$ Le résultat du programme est donc  $2x + 14$ .
- 2.  $x \xrightarrow{\times 11} 11x \xrightarrow{+7} 11x + 7 \xrightarrow{\times 11} (11x + 7) \times 11 = 121x + 77 \xrightarrow{-3} 121x + 74$ Le résultat du programme est donc  $121x + 74$ .

a. Les unités sont différentes, pour plus de confort, nous pouvons les convertir dans la même unité, ici en cm.

Il y a plusieurs façons de calculer le périmètre d'un rectangle, par exemple :  $2 \times larger + 2 \times Longueur$ .

Ici l'un des côtés mesure toujours  $5 \times 100$  cm

Calculons les périmètres pour chacune des valeurs données :

Pour 3 cm :  $2 \times 5 \text{ m} + 2 \times 3 \text{ cm} = 2 \times 500 \text{ cm} + 2 \times 3 \text{ cm} = 1006 \text{ cm}.$ 

Pour 4 cm :  $2 \times 5$  m+2×4 cm =  $2 \times 500$  cm+2×4 cm = 1 008 cm.

[Coopmaths.fr](https://coopmaths.fr/) – [CC-BY-SA](http://creativecommons.fr/licences/)

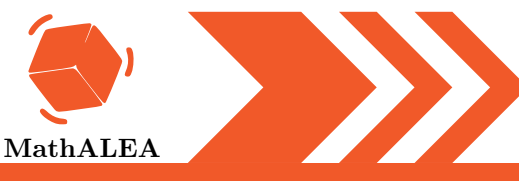

### CALCUL LITTÉRAL : INTRODUCTION

Pour 8 cm :  $2 \times 5$  m+2×8 cm =  $2 \times 500$  cm+2×8 cm = 1 016 cm. Pour  $12 \text{ cm}$  :  $2 \times 5 \text{ m} + 2 \times 12 \text{ cm} = 2 \times 500 \text{ cm} + 2 \times 12 \text{ cm} = 1024 \text{ cm}.$ Nous pouvons alors remplir le tableau Longueur  $L$  du côté (en cm)  $3 \mid 4 \mid 8 \mid 12$ Périmètre du rectangle (en cm) 1 006 cm 1 008 cm 1 016 cm 1 024 cm b. On peut généraliser le raisonnement des calculs du périmètre, et ainsi obtenir une formule.  $2 \times 5$  m+2×L cm = 2×500 cm+2×L cm = 1 000 + 2L exprimé en cm 5 EX 1.  $A = 6x + 5 - 5x = 1x + 5$ 2.  $B = 9x^2 + 4x + 9 + 7x^2 + x = 16x^2 + 5x + 9$ 3.  $C = 5x - 4x = x$ 6 EX 1. Pour  $x = 6$  et  $y = 9$ :  $x^2 + y^2 = 6^2 + 9^2 = 36 + 81 = 117$ **2.** Pour  $x = 5$ :  $4x^2 - 2x + 6 = 4 \times 5^2 - 2 \times 5 + 6 = 4 \times 25 - 10 + 6 = 96$ **3.** Pour  $x = 4$  et  $y = 7$ :  $(6x+4)(10y-3) = (6 \times 4 + 4)(10 \times 7 - 3) = 28 \times 67 = 1876$ 7 EX 1.  $A = 3x \times 7x = 21x^2$ 2.  $B = 5x^2 \times x = 5x^3$ 3.  $C = 8x \times (-8) = -64x$ 4.  $D = 3x + 11x = 14x$ 5.  $E = -8 \times 7x = -56x$ 6.  $F = 6x - 6$ 7.  $G = 5x^2 - 5$ 

[Coopmaths.fr](https://coopmaths.fr/) – [CC-BY-SA](http://creativecommons.fr/licences/)

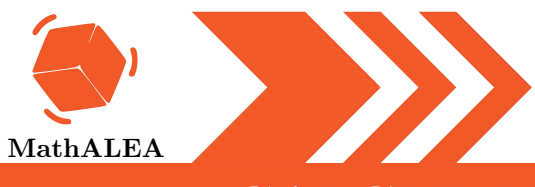

### CALCUL LITTÉRAL : INTRODUCTION

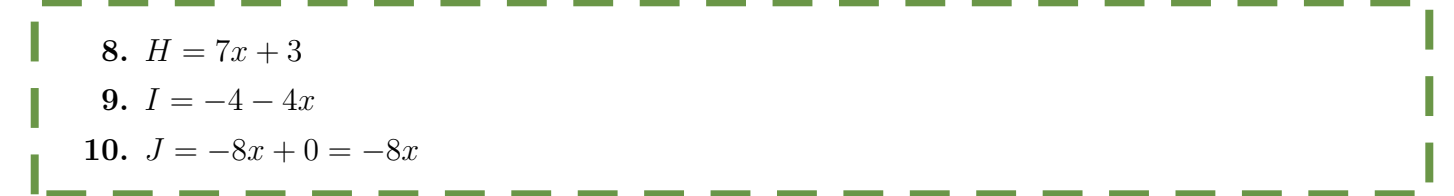

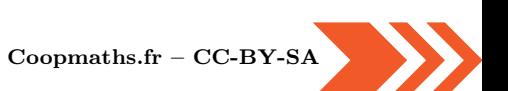

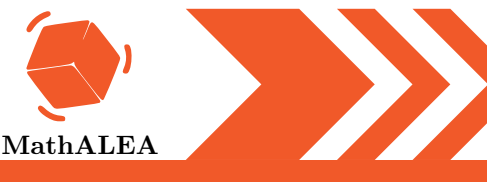

1 EX

Г

2 EX

3 EX

**Corrections** 

### $#$  Plan de Travail

#### CALCUL LITTÉRAL : INTRODUCTION

- 1. Un nombre impair peut s'écrire sous la forme  $2n + 1$  avec n un entier naturel. 7 .
- **2.** Le quotient de  $7$  par  $y$  se note :  $\hat{y}$
- 1. La différence du produit de 6 par x et du produit de 3 par y s'écrit  $6x - 3y$ .
- 2. Le quotient de la somme de  $218$  et  $x$  par le produit de 5 par la somme de 3 et y s'écrit
	- $(218 + x) \div (5 \times (3 + y))$  ou  $\frac{218 + x}{5 \times (3 + y)}$  $5 \times (3 + y)$ .
- 1.  $y \xrightarrow{\times 11} 11y \xrightarrow{+7} 11y + 7 \xrightarrow{\times 10} (11y + 7) \times 10 = 110y + 70 \rightarrow 110y + 70 + y = 111y + 70$ Le résultat du programme est donc  $111y + 70$ .
- 2.  $a \xrightarrow{89} 9a \xrightarrow{+7} 9a + 7 \xrightarrow{-2a} 9a + 7 2a = 7a + 7$ Le résultat du programme est donc  $7a + 7$ .

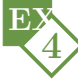

a. Les unités sont différentes, pour plus de confort, nous pouvons les convertir dans la même unité, ici en cm.

Il y a plusieurs façons de calculer le périmètre d'un rectangle, par exemple :  $2 \times larger + 2 \times Longueur$ .

Ici l'un des côtés mesure toujours  $4 \times 100$  cm

Calculons les périmètres pour chacune des valeurs données :

Pour 5 cm :  $2 \times 4 \text{ m} + 2 \times 5 \text{ cm} = 2 \times 400 \text{ cm} + 2 \times 5 \text{ cm} = 810 \text{ cm}.$ 

[Coopmaths.fr](https://coopmaths.fr/) – [CC-BY-SA](http://creativecommons.fr/licences/)

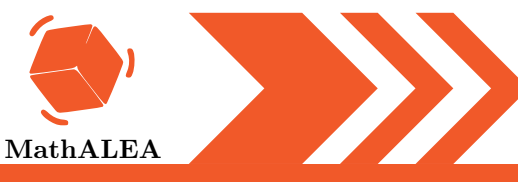

### CALCUL LITTÉRAL : INTRODUCTION

Pour 6 cm :  $2 \times 4 \text{ m} + 2 \times 6 \text{ cm} = 2 \times 400 \text{ cm} + 2 \times 6 \text{ cm} = 812 \text{ cm}.$ 

Pour  $12 \text{ cm}$  :  $2 \times 4 \text{ m} + 2 \times 12 \text{ cm} = 2 \times 400 \text{ cm} + 2 \times 12 \text{ cm} = 824 \text{ cm}.$ 

Pour 18 cm :  $2 \times 4 \text{ m} + 2 \times 18 \text{ cm} = 2 \times 400 \text{ cm} + 2 \times 18 \text{ cm} = 836 \text{ cm}.$ 

Nous pouvons alors remplir le tableau

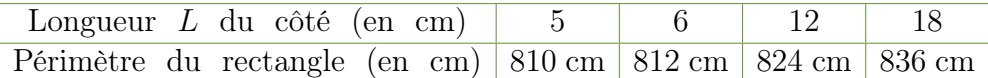

b. On peut généraliser le raisonnement des calculs du périmètre, et ainsi obtenir une formule.

 $2 \times 4 \text{ m} + 2 \times L \text{ cm} = 2 \times 400 \text{ cm} + 2 \times L \text{ cm} = 800 + 2L \text{ exprimé en cm}$ 

5 1.  $A = 5x + y + 5x + 8 + 3y = 10x + 4y + 8$ 2.  $B = 5x^2 + 5x + 3 + 9x^2 + x = 14x^2 + 6x + 3$ 3.  $C = 7x + 9 - 5x = 2x + 9$ 

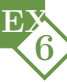

EX

- 1. Pour  $x = 10$  et  $y = 4$ :  $x^2 + y^2 = 10^2 + 4^2 = 100 + 16 = 116$
- **2.** Pour  $x = 8$ :  $9x + 6 = 9 \times 8 + 6 = 72 + 6 = 78$
- **3.** Pour  $x = 6$  :  $5x^2 + 5x - 2 = 5 \times 6^2 + 5 \times 6 - 2 = 5 \times 36 + 30 - 2 = 208$

1. 
$$
A = (-2x) \times 6x = -12x^2
$$
  
\n2.  $B = -3 - 7x$   
\n3.  $C = 2x - 2$   
\n4.  $D = 11x^2 - 11$   
\n5.  $E = 10x^2 \times x = 10x^3$   
\n6.  $F = 9x + 7$ 

 $\rm V2$ 

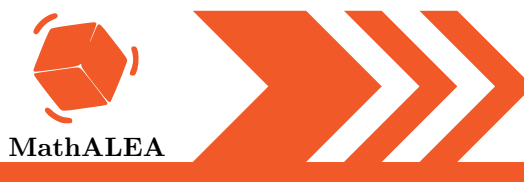

### CALCUL LITTÉRAL : INTRODUCTION

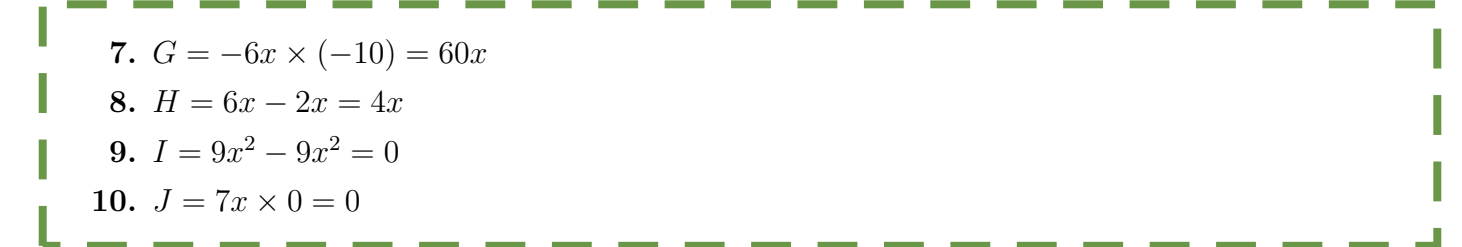

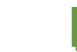

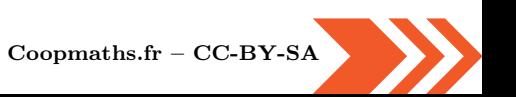